# 工程项目设计实例

## —电感传感器在轴承滚柱直径分选中的应用

学习的目的:通过本实例的学习,初步了解测量系统的调零、调满度和机械位置细调等 过程。本案例可用于其他带有机械结构的技改项目。

### 一、课题要求及主要技术指标

滚柱的标称直径为 10.000mm, 允许公差范围为±3μm。

在公差范围内,滚柱的直径从 9.997mm 至 10.003mm,分为 A~G 共 7 个等级,滚柱直 径测量的绝对误差应小于 0.5μm。

## 二、设计方案及步骤

(一)机械结构的设计

1.测微器的选择

由于被测滚柱的公差变化范围只有 6μm,传感器所需要的行程较短,所以可以选择线 圈骨架较短、直径较小的型号。

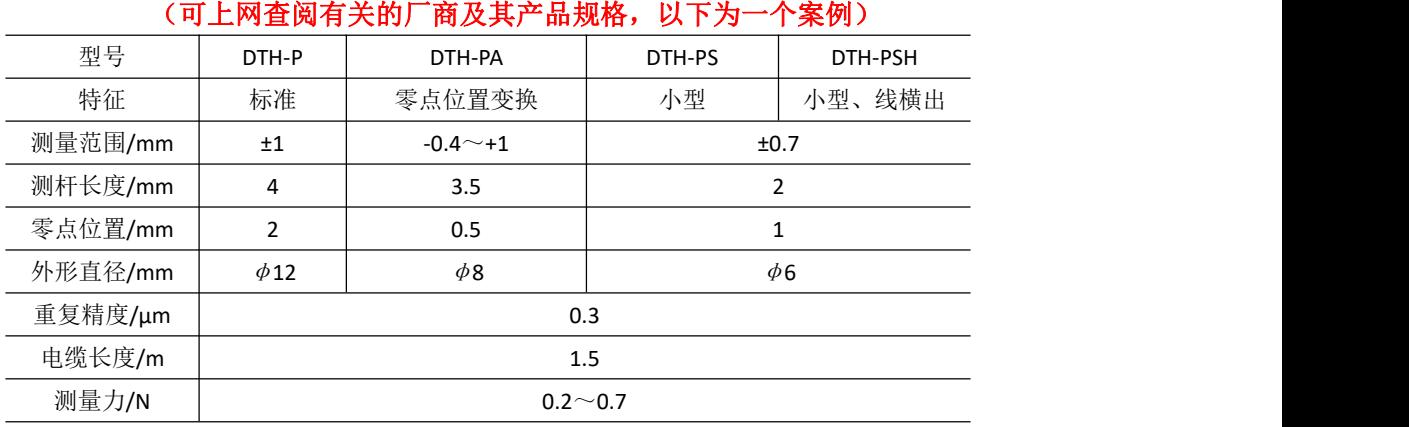

## 表 **3-1** 西铁城精机测微仪系列

2.滚柱的推动与定位

采用"振动料斗"。气缸的活塞在高压气体的推动下,将滚柱快速推至电感测微器的测 标下方的限位挡板位置。使用"钨钢测头"延长测端的使用寿命。

3.气缸的控制

什么是气缸:引导活塞在其中进行直线往复运动的圆筒形金属机件。工质在气缸中通过 膨胀将压力转化为机械能。

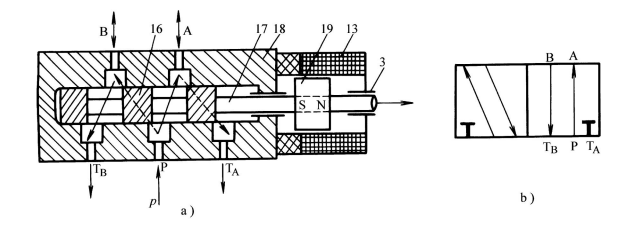

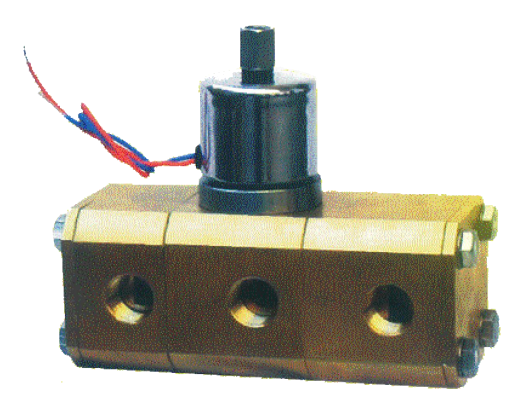

#### 气缸及二位五通电磁阀

气缸有后进/出气口 B 和前进/出气口 A。当 A 向大气敞开、高压气体从 B 口进入时, 活 塞向右推动,气缸前室的气体从 A 口排出。反之,活塞后退,气缸后室的气体从 B 口排出。 气缸 A 口与 B 口的开启由电磁阀门控制。

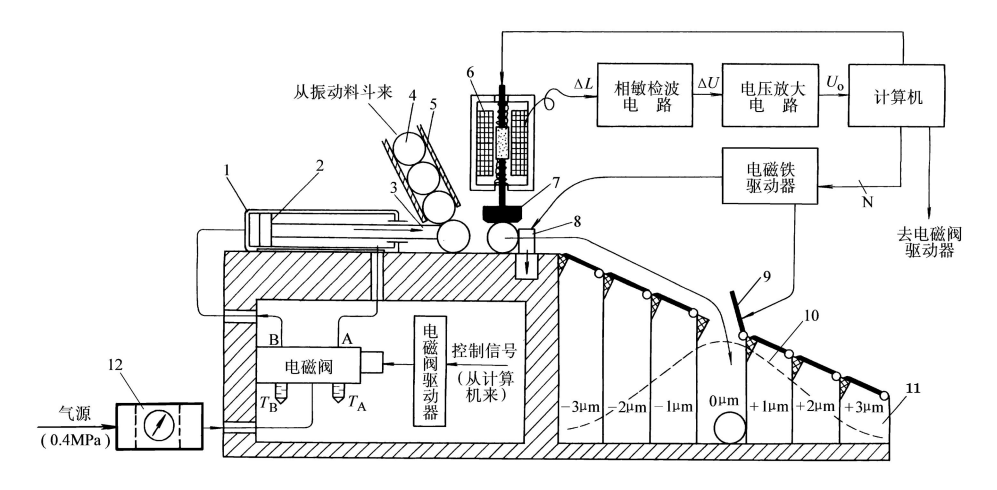

图 3-18 滚子直径分选机的工作原理示意图

1-气缸 2-活塞 3-推杆 4-被测滚柱 5-落料管 6-电感测微器 7-钨钢测头 8-限位挡板 9-电磁翻板 10-滚柱的公差分布 11-容器(料斗) 12-气源处理三联件

4.落料箱翻板的控制

按设计要求,落料箱共 9 个,分别是-3μm、-2μm、-1μm、0μm、+1μm、+2μm、+ 3µm 以及"偏大"、"偏小"废品箱(图中未画出)。它们的翻板分别由 9 个交流电磁铁控制。

(二)电信号处理电路设计

系统的电路原理图框图见图 3-18 的上半部分。本设计采用相敏检波电路,该电路能判 别电感测微仪的衔铁运动方向。当误差为正值时,它的输出电压亦为正值,反之为负值。

目前已有多家厂商将相敏检波电路制成厚膜电路,性能比分立元件优异,读者可上网 查阅有关资料。

#### 三、系统的调试

1.传感器的安装高度调试

将标准件(直径 10.000mm)置于测微仪的钨钢测头的正下方,调节测微仪的安装高度, 使计算机显示屏上的读数尽量接近"0.0"μm,并完成软件置零。

2.灵敏度调试

分别将预先用精密光学测量仪器标定的+3μm 和-3μm 的滚柱置于钨钢测头下方,改变 程序中的灵敏度系数,完成"标定"的过程。"

3.活塞行程控制

调节气缸的前后位置和供气三联件上的气压开关(约 0.2~0.4MPa),使行程合乎设计 标准。

4.测量速度的调试

将一批已知直径的滚子放入振动料斗中,在显示屏上输入"电磁阀动作频率",逐渐提 高气缸活塞的往复速度。并测量动态误差。

5.电磁铁翻板的调试

分别将不同直径误差的滚柱置于钨钢测头下方,启动测试软件后,对应的电磁铁翻板应 立即打开,等待滚柱落入其中。如果翻板的开启角度不正确,可微调电磁铁的"拉杆"长度。

6.温漂测试

将整个测试系统置于可以调节气温的环境中,使测试系统的温度缓慢地从 10℃上升至 30℃,再下降到 10℃,反复 4 次左右。误差不应大于 0.5μm,整个温漂测试应大于 48h。

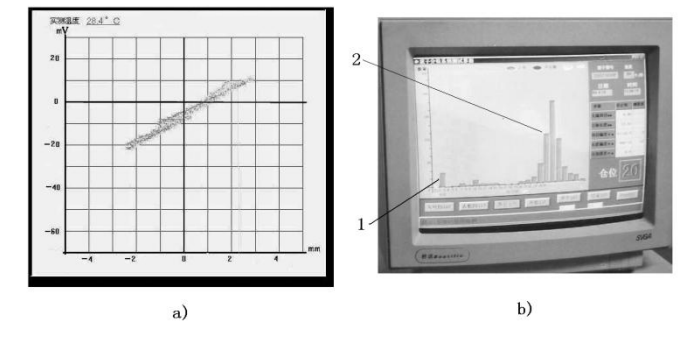

滚子的直径应基本符合\_\_\_\_\_\_\_ 态分布?

图 3-22 温漂曲线和分选结果显示 a)4 次温度升降的温漂曲线 b)分选结果显示 1-废品仓位滚子数量 2-正品仓位滚子数量的分布

#### 四、误差分析和对策

该测试系统的误差主要由以下几个部分组成:机械误差、测微器、激励源、放大器、 A/D 转换器等,总的误差由以上几项合成。通常情况下,机械未调准引起的误差可达 2%, 激励源频率和幅度的漂移可达 1%以上,信号放大器的误差小于 0.5%,12 位 A/D 转换器的 误差小于 0.1%, 机械系统的重复性(主要为滞差)和漂移约 1%。

恒值误差可以利用软件予以消除。变值误差的表现主要有两种:一是温漂,二是机械振 动引起的安装位置漂移。

思考: 总的合成误差为多少? (可参考公式 1-14) 温漂如何克服? (可参考 P264~265) 动态误差如何克服? (可参考 P10~11)